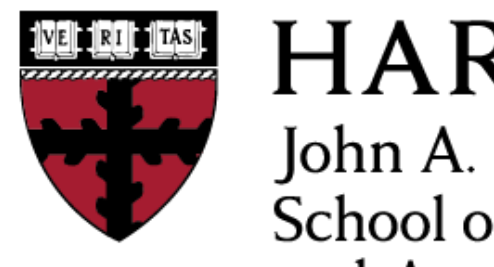

**HARVARD** John A. Paulson **School of Engineering** and Applied Sciences

# **CS153: Compilers Lecture 16: Local Optimization II**

Stephen Chong <https://www.seas.harvard.edu/courses/cs153>

#### Announcements

- •Project 4 out
	- •Due today!
- •Project 5 out
	- •Due Tuesday Nov 13 (19 days)
- •Project 6 out
	- •Due Tuesday Nov 20 (26 days)

Today

- •Monadic form
- •Implementation of some local optimizations

#### Monadic Form

- •We will put programs into **monadic form**
	- A syntactic form that lets us easily distinguish sideeffecting expressions from pure expressions
	- •Enable simpler implementations of optimizations
	- Take CS152 to find out why it's called monadic form!

• Recall: assume that variable names are distinct

#### Monadic Form

```
datatype operand =
   (* small, pure expressions, okay to duplicate *)
   Int of int | Bool of bool | Var of var
and value = 
   (* larger, pure expressions, okay to eliminate *)
  Op of operand
 | Fn of var * exp
Pair of operand * operand
 Fst of operand | Snd of operand
 Primop of primop * (operand list)
and exp = (* control & effects: deep thoughts needed here *)
  Return of operand
 LetValue of var * value * exp
 LetCall of var * operand * operand * exp
 LetIf of var * operand * exp * exp * exp
```
# Converting to Monadic Form

#### • Similar to lowering to MIPS:

#### •operands are either variables or constants.

• Means we don't have to worry about duplicating operands since they are pure and aren't big.

•We give a (unique) name to more complicated terms by binding it with a let

- that will allow us to easily find common sub-expressions.
- the uniqueness of names ensures we don't run into capture problems when substituting.
- •We keep track of those expressions that are guaranteed to be pure.
	- makes doing inlining or dead-code elimination easy.
- •We flatten out let-expressions.
	- more scope for factoring out common sub-expressions.

# Example

$$
(x+42+y) * (x+42+z)
$$
\n
$$
t4 = (let t2 = x+42\n t3 = t2+y in t3)\n
$$
t4 = (let t5 = x+42\n t6 = t5+z in t6)\n
$$
t7 = t1*t4
$$
\n
$$
t1 = t3
$$
\n
$$
t3 = t2+y
$$
\n
$$
t4 = t6
$$
\n
$$
t7 = t1*t4
$$
\n
$$
t3 = t2+y
$$
\n
$$
t4 = t6
$$
\n
$$
t7 = t1*t4
$$
\n
$$
t7 = t3*t6
$$
\n
$$
t7 = t3*t6
$$
$$
$$

### Some General ML Equations

• Optimizations in essence rewrite expressions according to equivalences

 $\bullet$  E.g., •1. let  $x = v$  in  $e == e[x \mapsto v]$ •2. (fun  $x \rightarrow e$ )  $v == let x = v$  in e •3. let  $x = (let y = e_1 in e_2) in e_3$  $=$ let  $y = e_1$  in let  $x = e_2$  in  $e_3$  $•4. e_1 e_2$  $=$ let  $x=e_1$  in let  $y=e_2$  in  $x$   $y$  $\bullet 5.$  (e<sub>1</sub>, ..., e<sub>n</sub>) == let  $x_1=$ = $e_1$  …  $x_n=$  $e_n$  in  $(x_1,...,x_n)$ 

Stephen Chong, Harvard University

#### What About Metrics?

- We should rewrite when we improve the program
- $\bullet$  E.g.,
	- $\bullet$ 1. 3 + 4 > 7
	- •2. (fun  $x \rightarrow e$ )  $v \geq 1$ et  $x = v$  in e
	- $\bullet$ 3. let  $x = v$  in e > e (when x doesn't occur in e)
	- •4. let  $x = v$  in e ??? e[ $x \mapsto v$ ]

## Let Reduce or Let Expand?

- Reducing let  $x = v$  in e to e[ $x \mapsto v$ ] is profitable when  $e[x \mapsto v]$  is "no bigger"
	- •e.g., when x does not occur in e **(dead code elimination)**
	- •e.g., when x occurs at most once in e
	- •e.g., when v is small (constant or variable) **(constant & copy propagation)**
	- •e.g., when further optimizations reduce the size of the resulting expression.

#### Let Reduce or Let Expand?

•Expanding  $e[x \mapsto v]$  to let  $x = v$  in e can be good for shrinking code (common sub-expression elimination)

\n- $$
E.g., (x*42+y) + (x*42+z)
$$
\n- becomes
\n- let  $w = x*42$  in
\n- $$
(w+y) + (w+z)
$$
\n

### Reduction Algorithms

- •Constant folding
	- reduce if's and arithmetic when args are constants
- •Operand propagation
	- •replace each LetValue(x, Op(w), e) with e[x→w]
	- •why can't we do LetValue(x, v, e) with  $e[x \mapsto v]$ ?
- •Common Sub-Value elimination
	- •replace each LetValue(x, v, ...LetValue(y, v, e), ...) with LetValue(x,v,…e[y↦x]…)
- •Dead Value elimination
	- •When e doesn't contain x, replace LetValue  $(x, v, e)$  with e

#### Constant Folding

```
let rec cfold exp (e:exp) : exp =
   match e with
    Return w -> Return w
    LetValue(x,v,e) \rightarrowLetValue(x, cfold val v, cfold exp e)
  | LetCall(x,f,ws,e) ->
          LetCall(x, f, ws, cfold exp e)
   | LetIf(x,Bool true,e1,e2,e)->
              cfold_exp (flatten x e1 e)
   | LetIf(x,Bool false,e1,e2,e)->
              cfold_exp (flatten x e2 e)
  | LetIf(x,w,e1,e2,e)->
              LetIf(x,w,cfold e1,cfold e2,cfold e)
```
# Flattening

#### • Turn "let  $x = e1$  in  $e2$ " into an exp

```
and flatten (x:var) (e1:exp) (e2:exp):exp =
   match e1 with 
    Return w \rightarrow LetVal(x, Op w, e2)
    LetVal(y,v,e') \rightarrow      LetVal(y,v,flatten x e' e2)
    LetCall(y,f,ws,e') \rightarrow   LetCall(y,f,ws,flatten x e' e2)
    LetIf(y,w,et,ef,ec) \rightarrow   LetIf(y,w,et,ef,flatten x ec e2)
```
### Constant Folding ctd.

```
and cfold val (v:value):value =
   match v with
    Fn(x,e) \rightarrow Fn(x,cfold exp e)Primop(Plus, [Int i, Int j]) \rightarrow Op(Int(i+j))Primop(Plus, [Int 0, v]) \rightarrow Op(v)Primop(Plus, [v, Int 0]) \rightarrow Op(v)Primop(Minus,[Int i,Int j]) \rightarrow Op(Int(i-j))
   Primop(Minus,[v,Int 0]) \rightarrow Op(v)Primop(Lt, [Int i, Int j]) \rightarrow Op(Bool(icj))Primop(Lt, [vl, v2]) \rightarrowif v1 = v2 then Op(Bool false) else v | ...
  | v -> v
```
# Operand Propagation

```
let rec cprop exp(env:var->oper option)(e:exp):exp =
   match e with
    Return w -> Return (cprop_oper env w)
    LetValue(x, Op w,e) ->
             cprop_exp (extend env x (cprop_oper env w)) e
   | LetValue(x,v,e) -> 
       LetValue(x, cprop val env v, cprop exp env e)
  | LetCall(x,f,w,e) \rightarrowLetCall(x, cprop oper env f, cprop oper env w,
                              cprop_exp env e)
    LetIf(x,w,e1,e2,e) \rightarrow LetIf(x,cprop_oper env w, 
                             cprop_exp env e1, cprop_exp env e2,
                           cprop_exp env e)
```
### Operand Propagation ctd

```
and cprop oper env w = match w with 
   | Var x -> 
     (match env x with | None \rightarrow w | Some w2 \rightarrow w2)
   | _ -> w 
and cprop val env v = match v with
    Fn(x,e) \rightarrow Fn(x,cprop\;exp\;env\;e)Pair(w1, w2) ->
             Pair(cprop_oper env w1, cprop oper env w2)
    Fst w \rightarrow Fst(cprop\ oper\ env\ w) | Snd w -> Snd(cprop_oper env w)
   Primop(p,ws) -> Primop(p,map (cprop oper env) ws)
     | Op(_) -> raise Impossible
```
#### Common Value Elimination

```
let rec cse exp(env:value->var option)(e:exp):exp =
match e with
  Return w -> Return w
  | LetValue(x,v,e) ->
   (match env v with
    None -> LetValue(x, cse val env v,
                        cse exp (extend env v x) e)
        | Some y -> LetValue(x,Op(Var y),cse_exp env e))
  LetCall(x,f,w,e) \rightarrow LetCall(x,f,w, \text{cse } \text{exp} \text{ env } e)LetIf(x,w,e1,e2,e) \rightarrowLetIf(x,w,cse exp env e1,cse exp env e2,
                 cse_exp env e)
and cse val env v =match v with | \text{Fn}(x,e) \rightarrow \text{Fn}(x, \text{cse\_exp env e})\vert v \vert >> v
```
### Dead Value Elimination (naive)

```
let rec dead exp (e:exp) : exp =
match e with
  Return w -> Return w
 | LetValue(x,v,e) ->
    if count occurs x e = 0 then dead exp e
        else LetValue(x,v,dead_exp e)
 LetCall(x,f,w,e) \rightarrowLetCall(x, f, w,dead exp env e)
 LetIf(x,w,e1,e2,e) \rightarrowLetIf(x,w,dead exp env el,
        dead exp env e2, dead exp env e)
```
#### Comments

- •It's possible to fuse constant folding, operand propagation, common value elimination, and dead value elimination into one giant pass.
	- one env to map variables to operands
	- one env to map values to variables
	- on way back up, return a table of use-counts for each variable.
- •There are plenty of improvements:
	- •e.g., sort operands of commutative operations so that we get more common sub-values.
	- •e.g., keep an env mapping variables to values and use this to reduce fst/snd operations.
		- LetValue(x, Pair( $w_1$ ,  $w_2$ ), ..., LetValue(y, Snd(Op x), ...) becomes LetValue(x, Pair(w<sub>1</sub>, w<sub>2</sub>),..., LetValue(y, Op w<sub>2</sub>,...)

# Function Inlining

#### •Replace

```
 LetValue(f,Fn(x,e1)),…LetCall(y,f,w,e2)
```
#### $\bullet\bullet\bullet$

with

#### LetValue(f,Fn(x,e1)),… LetValue(y,LetValue(x,Op w,e1),e2)…)

#### •Problems:

• Monadic form doesn't have nested Let's! (so we must flatten out the nested let.)

#### • Bound variables get duplicated (so we rename them as we flatten them out.)

## When to Inline?

- Recall heuristics from last week:
	- •Expand only function call sites that are called frequently
	- •Expand only functions with small bodies
	- •Expand functions that are called only once
		- Dead function elimination will remove the now unused function

### Optimizations So Far...

- Constant folding
- •Operand propagation
	- copy propagation: substitute a variable for a variable
	- constant propagation: substitute a constant for a variable
- •Dead value elimination
- •Common sub-value elimination
- Function inlining

# Optimizing Function Calls

- •We never eliminate LetCall(x, f, w, e) since the call might have effects
- But if we can determine that **f** is a function without side effects, then we could treat this like a LetVal declaration.
	- •Then we get cse, dce, etc. on function calls!
	- •E.g.,  $fact(10000) + fact(10000)$  becomes let  $t =$  fact(10000) in  $t + t$
- In general, we won't be able to tell if **f** has effects.
	- •Idea: use a modified type-inference to figure out which functions have side effects
	- •Idea 2: make the programmer distinguish between functions that have effects and those that do not

# Optimizing Conditionals

• if v then e else e becomes

e

- if v then …(if v then e1 else e2)… else e3 becomes if v then …e1…else e3
- let  $x = if v$  then e1 else e2 in e3 becomes

if v then let x=e1 in e3 else let x=e2 in e3

• if v then …let x=v1… else …let y=v1… becomes

```
 let z=v1 in if v then …let x=z… else …let y=z…
          (when vars(v1) defined before the if)
```
let  $x=vl$  in (if  $v$  then  $...x...$  else  $...(no x)...)$ becomes

if v then (let x=v1 in …x…) else …(no x)…